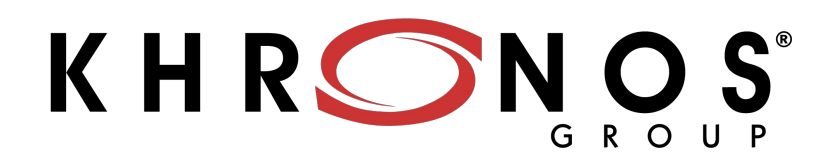

#### **OpenCL Working Group Update IWOCL 2024**

**Kevin Petit, Arm**

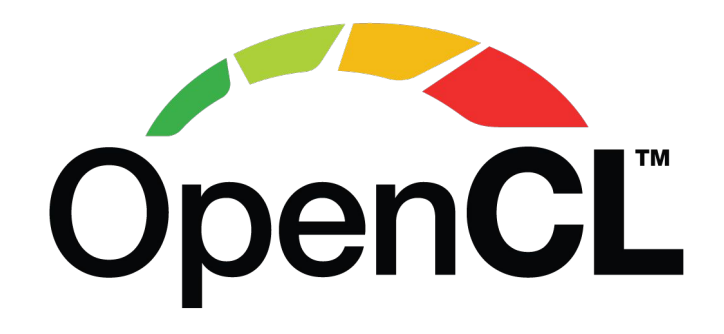

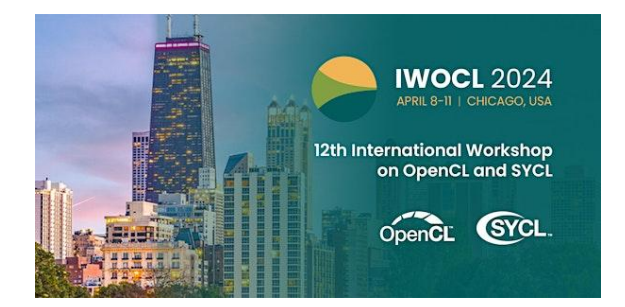

**© Khronos® Group 2022**

### **Khronos Connects Software to Silicon**

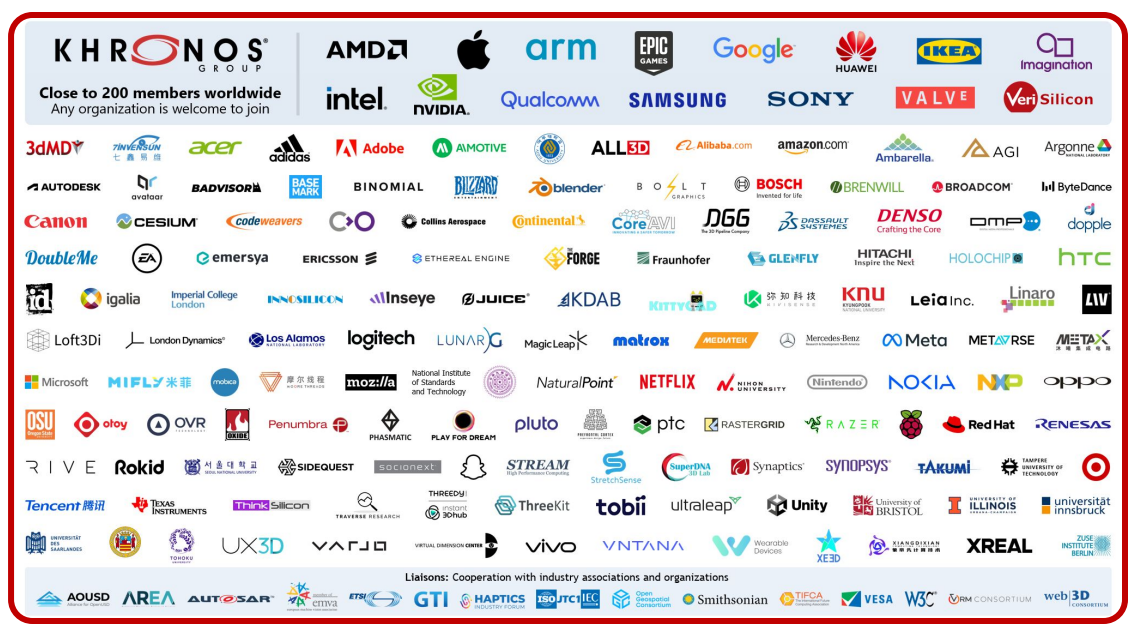

**Founded in 2000 ~ 200 Members |~ 40% US, 30% Europe, 30% Asia** KHRONOS

**Open, royalty-free interoperability standards to harness the power of GPU, XR and multiprocessor hardware**

**3D graphics, augmented and virtual reality, parallel programming, inferencing and vision acceleration**

**Non-profit, member-driven standards organization, open to any company**

**Proven multi-company governance and Intellectual Property Framework**

**This work is licensed under a Creative Commons Attribution 4.0 International License** 

်<br>၁<br>၁<br>၁<br>၁<br>၁

 $\alpha$ 

H  $\blacktriangleright$ 

### **Khronos Compute Acceleration Standards**

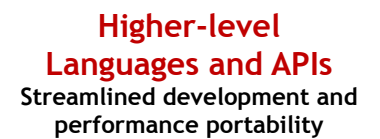

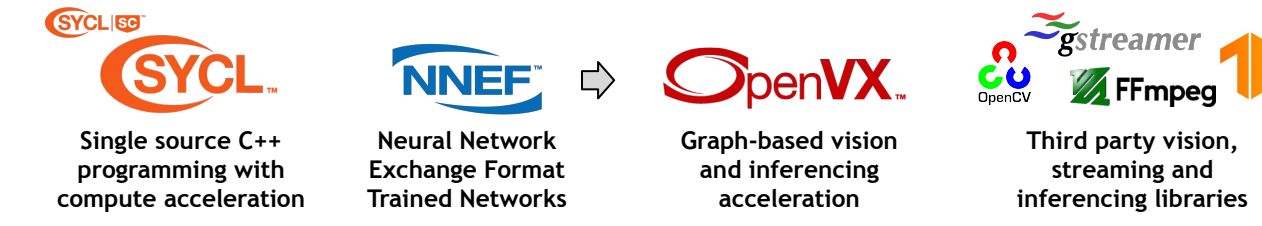

**Applications, libraries, and higher-level languages and APIs can use lower-level Khronos standards to access hardware acceleration**

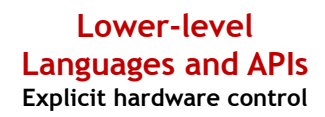

**Multiple programming abstractions to meet the needs of diverse software stack architectures**

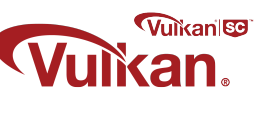

**GPU rendering + compute acceleration**

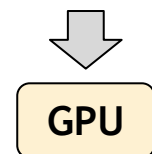

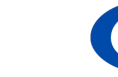

**Shaders Kernels**

⇨

**Intermediate Representation (IR) language compiler target supporting parallel execution and graphics**

**OpenCL Complements Vulkan Not just GPU acceleration Simpler programming model Relatively lightweight run-time More language flexibility, e.g., pointers Rigorously defined numeric precision Framework for connecting custom processors** 

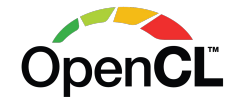

**Heterogeneous compute acceleration**

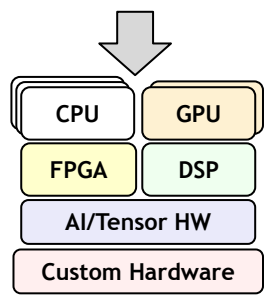

້ທ໊

# **Apps, Libraries and Engines using OpenCL**

**The industry's most pervasive, cross-vendor, open standard for low-level heterogeneous parallel programming**

[https://en.wikipedia.org/wiki/List\\_of\\_OpenCL\\_applications](https://en.wikipedia.org/wiki/List_of_OpenCL_applications)

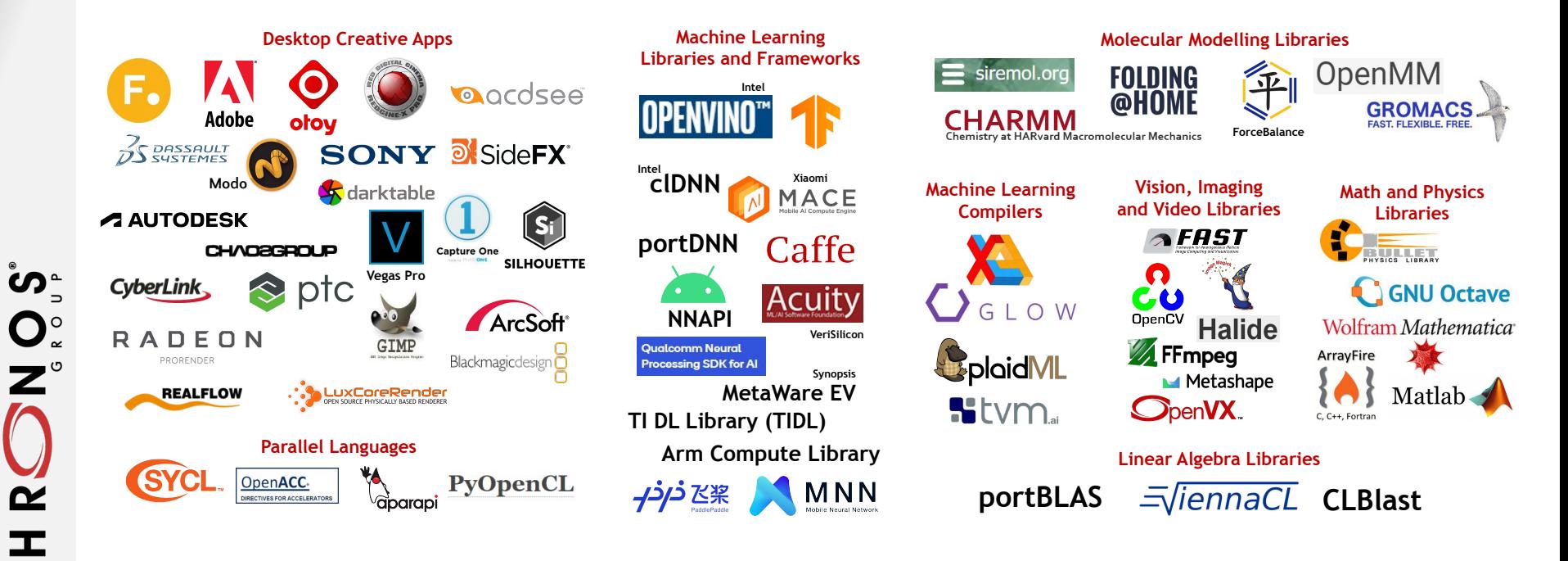

**This work is licensed under a Creative Commons Attribution 4.0 International License** 

# **OpenCL State-of-the Union**

#### **• OpenCL 3.0 adoption is strong and growing**

- 14 OpenCL 3.0 Adopters, second only to OpenCL 1.2 (Vulkan 1.3 has 13 Adopters)

#### **• Significant open-source activity**

- Mesa Rusticl for Linux

**SUPIC**<br>Super

 $\tilde{\mathbf{z}}$ 

 $\pm$ 

- clang/LLVM compilation front-ends
- Layered implementations clspv and Ancle over Vulkan, OpenCLon12 over DX12
- **• OpenCL is a popular substrate layer for higher-level models, especially SYCL**
	- The second most common offload path, after CUDA, but before SYCL, Vulkan, HIP
- **• Emerging acceptance of OpenCL as compute layer over Vulkan**
	- Especially for ML, simpler programming model, more language flexibility, e.g., pointers
	- First conformant layered OpenCL 3.0 implementation
- **• Regular (roughly) quarterly Releases with new unified specification format!**
	- 3.0.16 is released for IWOCL 2024 with External Memory and Semaphores finalized
- **• Active extension pipeline driven by mobile, embedded and desktop markets**
	- Recordable Command Buffers, Cooperative Matrix, Unified Shared Memory, YUV Images, Tiling Controls…

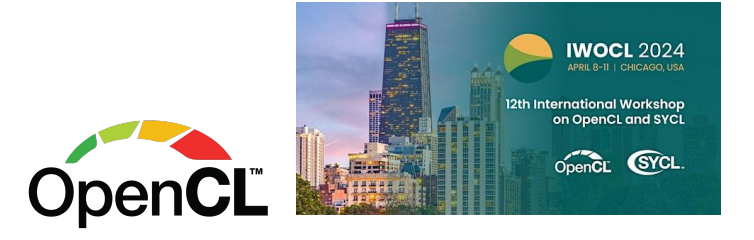

## **OpenCL 3.0 Adoption**

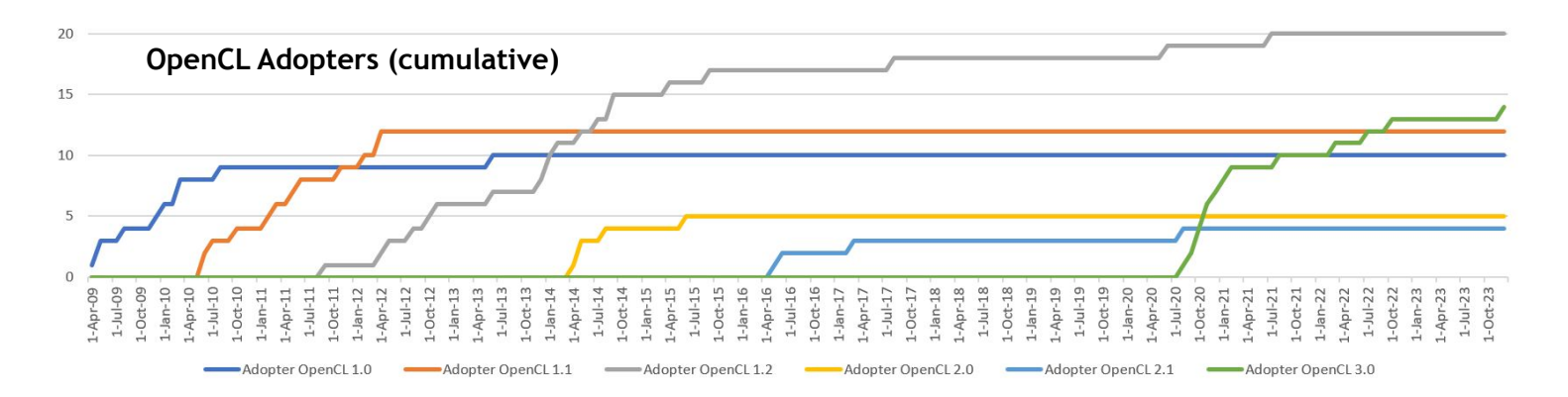

**Currently 14 OpenCL 3.0 Adopters, 9 already submitted conformant products** *- second only to OpenCL 1.2* **<https://www.khronos.org/conformance/adopters/conformant-products/opencl>**

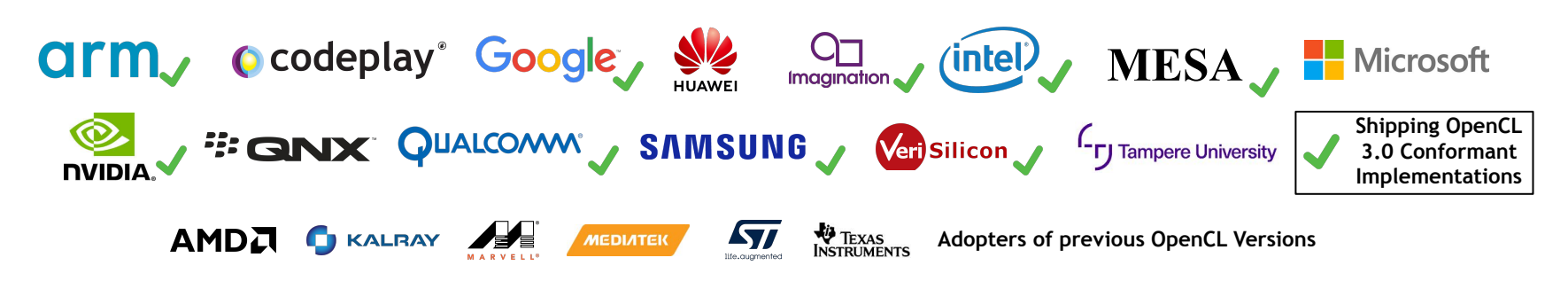

**SPOSE** 

 $\overline{\mathbf{z}}$ 

 $\pm$ 

# **OpenCL Open-Source Project Momentum**

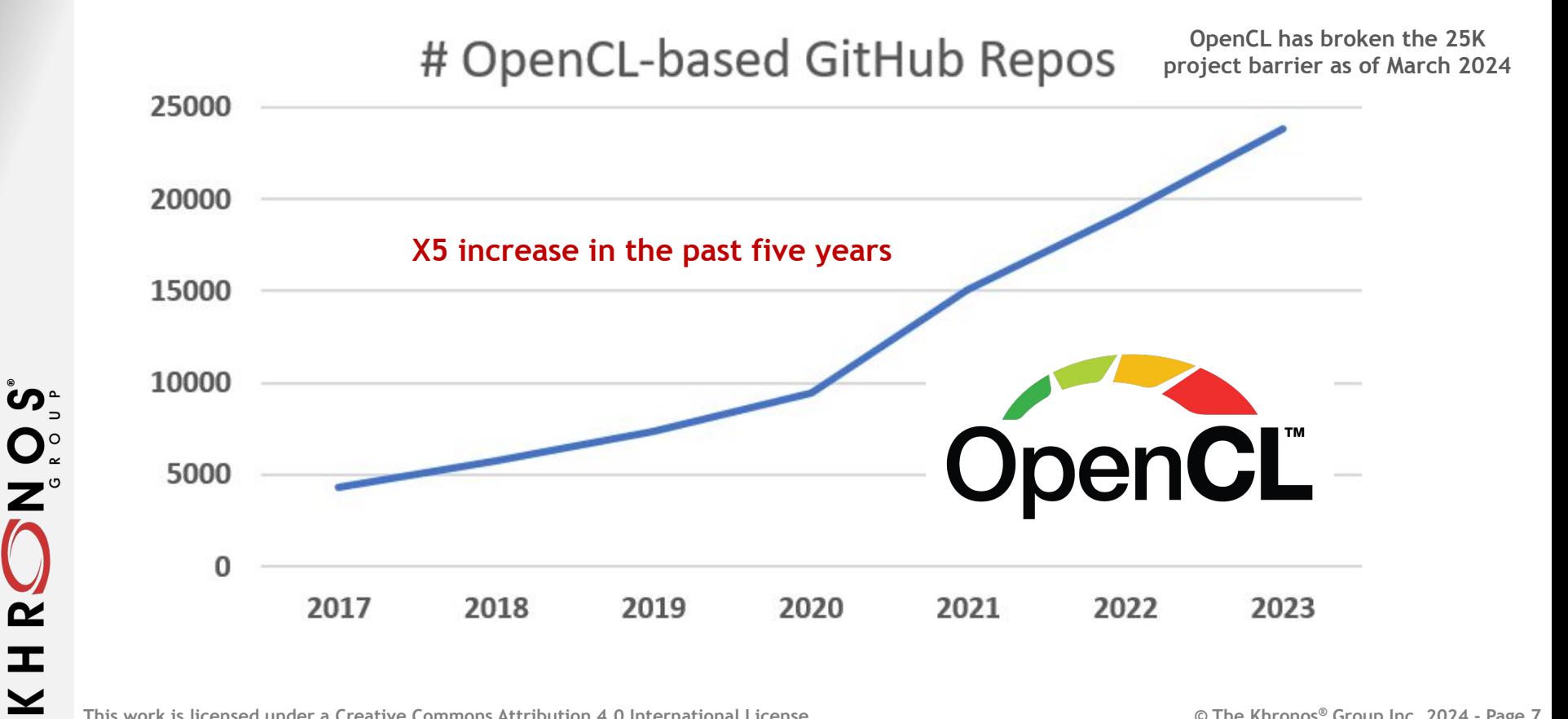

# **OpenCL on GPUInfo.org**

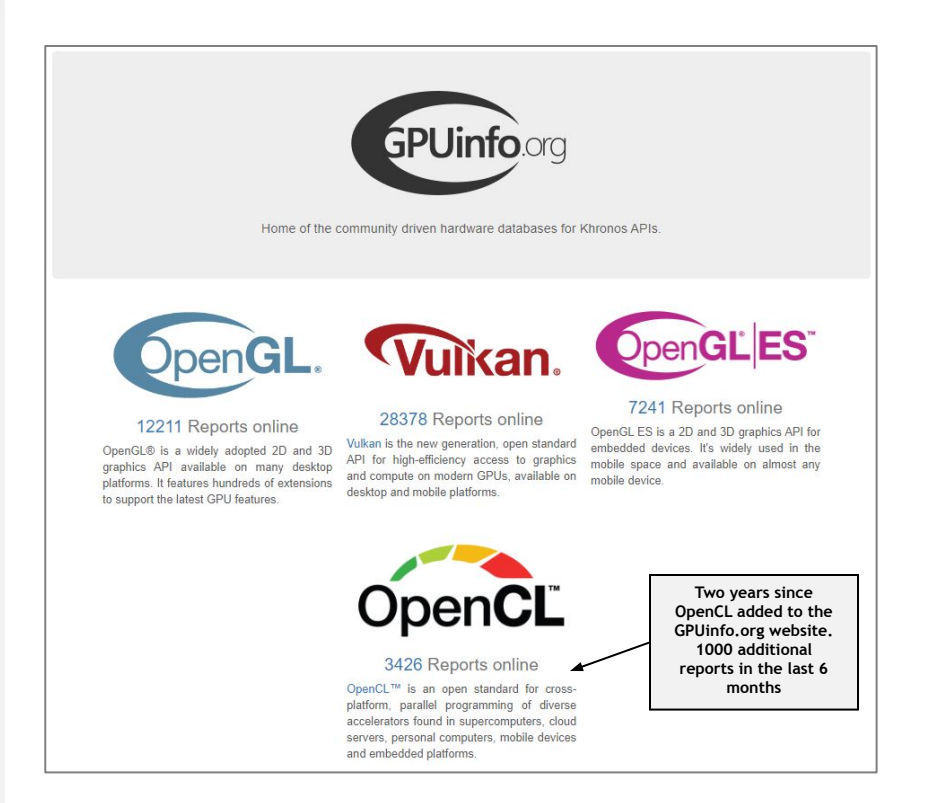

ၯ

 $Q_{\infty}^{\circ}$ 

 $\tilde{\mathbf{z}}$ 

 $\pm$ 

 $\blacktriangleright$ 

**The online GPUinfo.org database is populated using the [OpenCL Hardware Capability Viewer](https://opencl.gpuinfo.org/download.php) application**

**Available for Windows, Linux and Android Reads and displays OpenCL information and uploads to the database**

**Please download and run to help populate the database!**

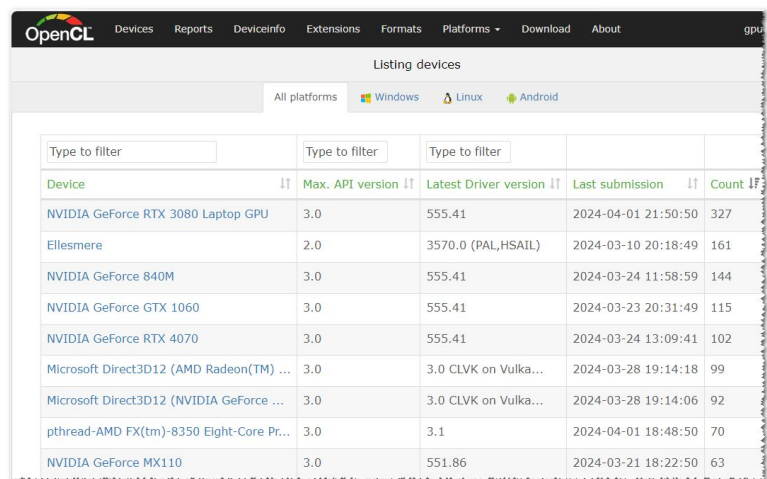

### **OpenCL Deployment Flexibility**

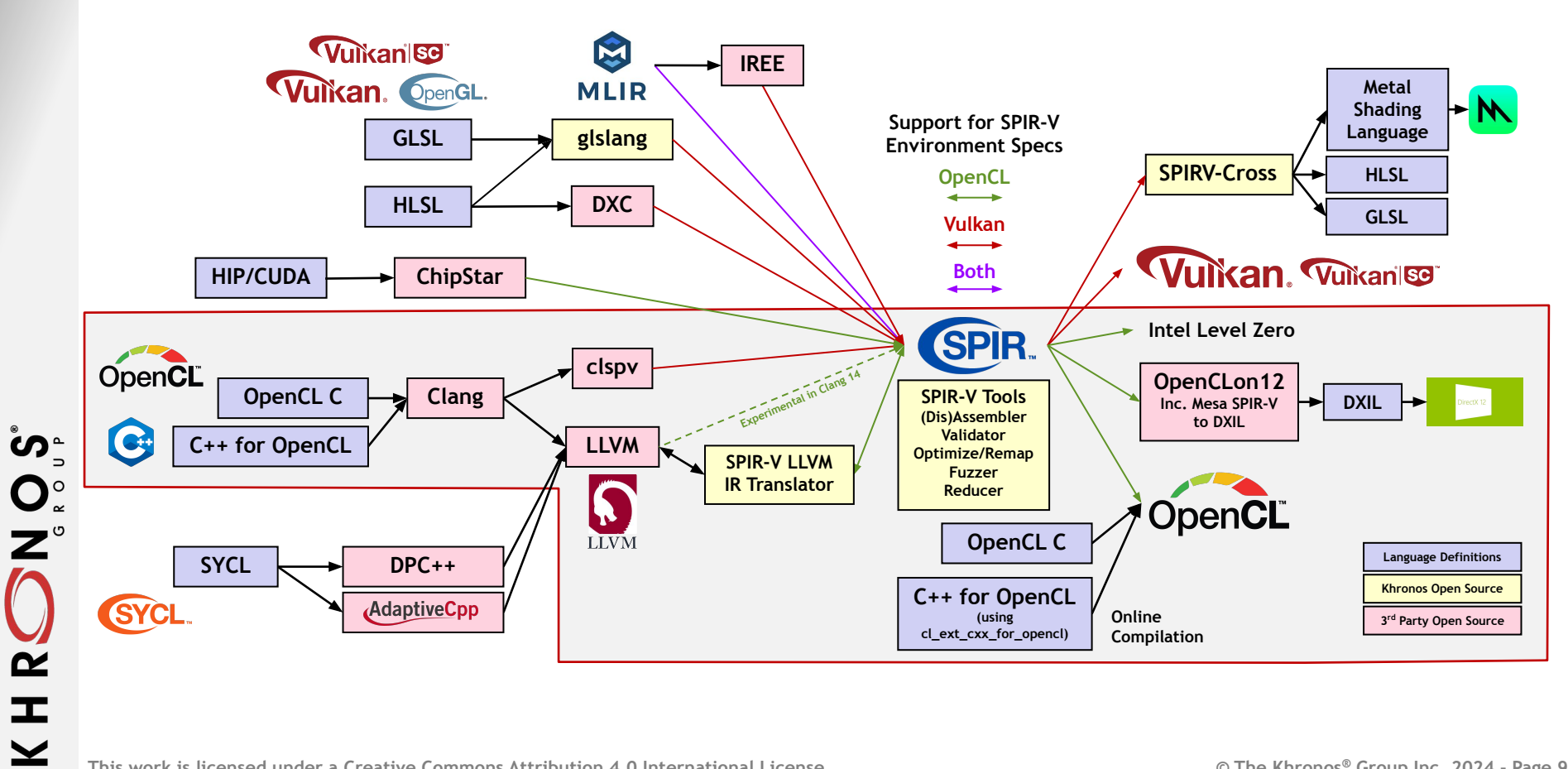

#### This work is licensed under a Creative Commons Attribution 4.0 International License

**SPOS**<br>Design

HR<sup>S</sup>

 $\geq$ 

**Enabled by growing robustness of open-source compiler ecosystem using SPIR-V**

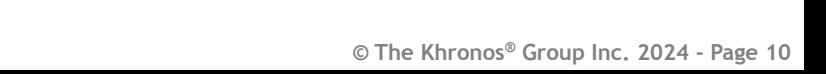

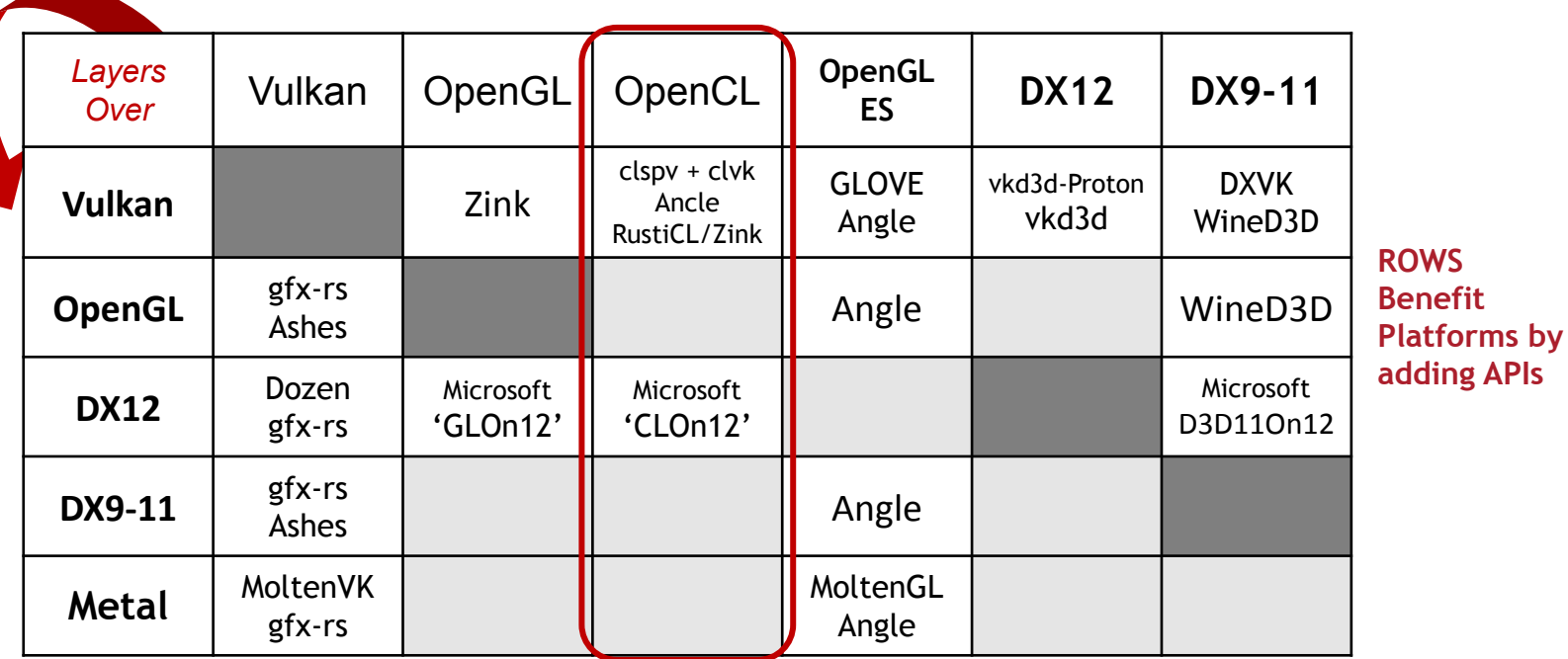

**COLUMNS Benefit ISVs by making an API available everywhere** 

### **Layered OpenCL Implementations**

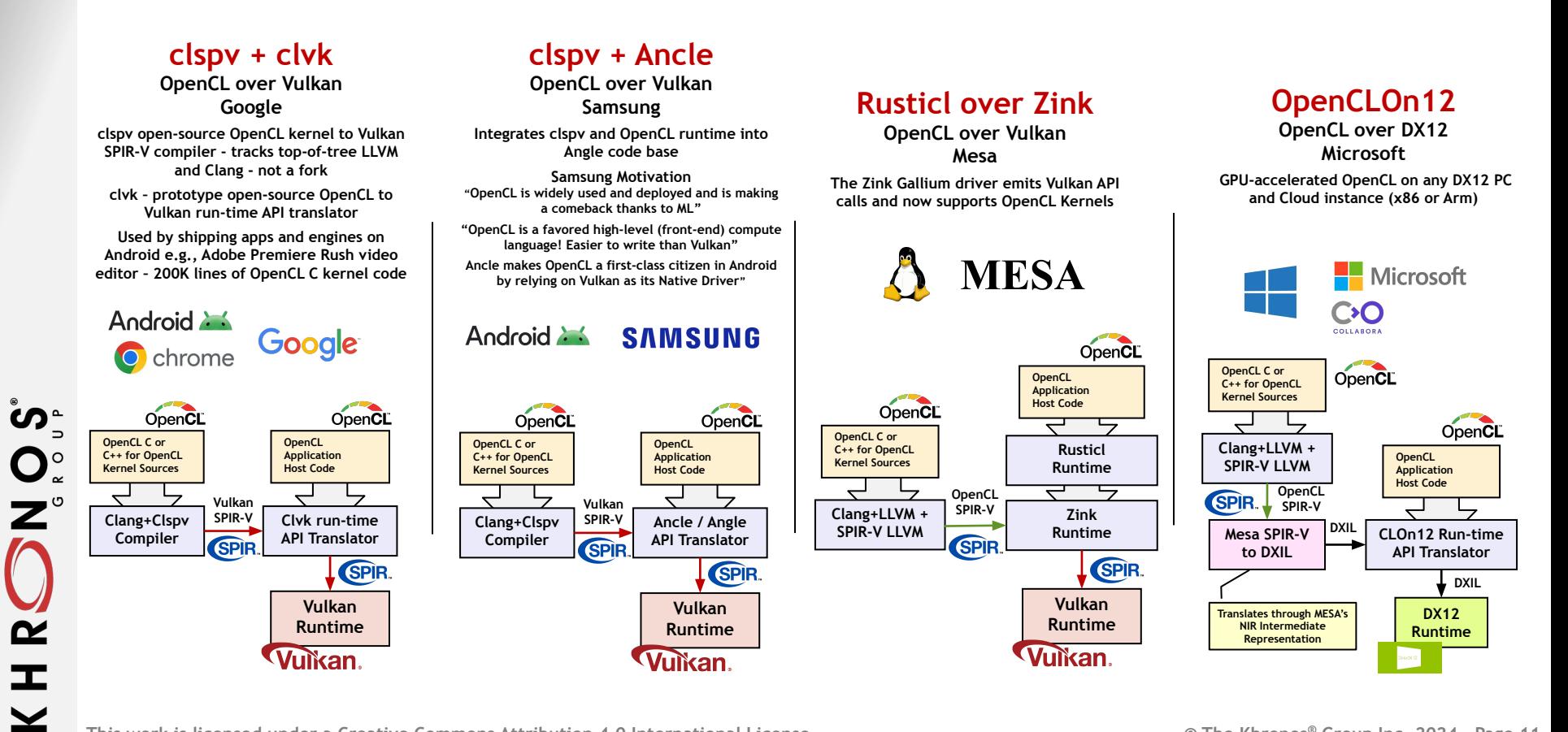

# **OpenCL Acceleration in Many ML Stacks**

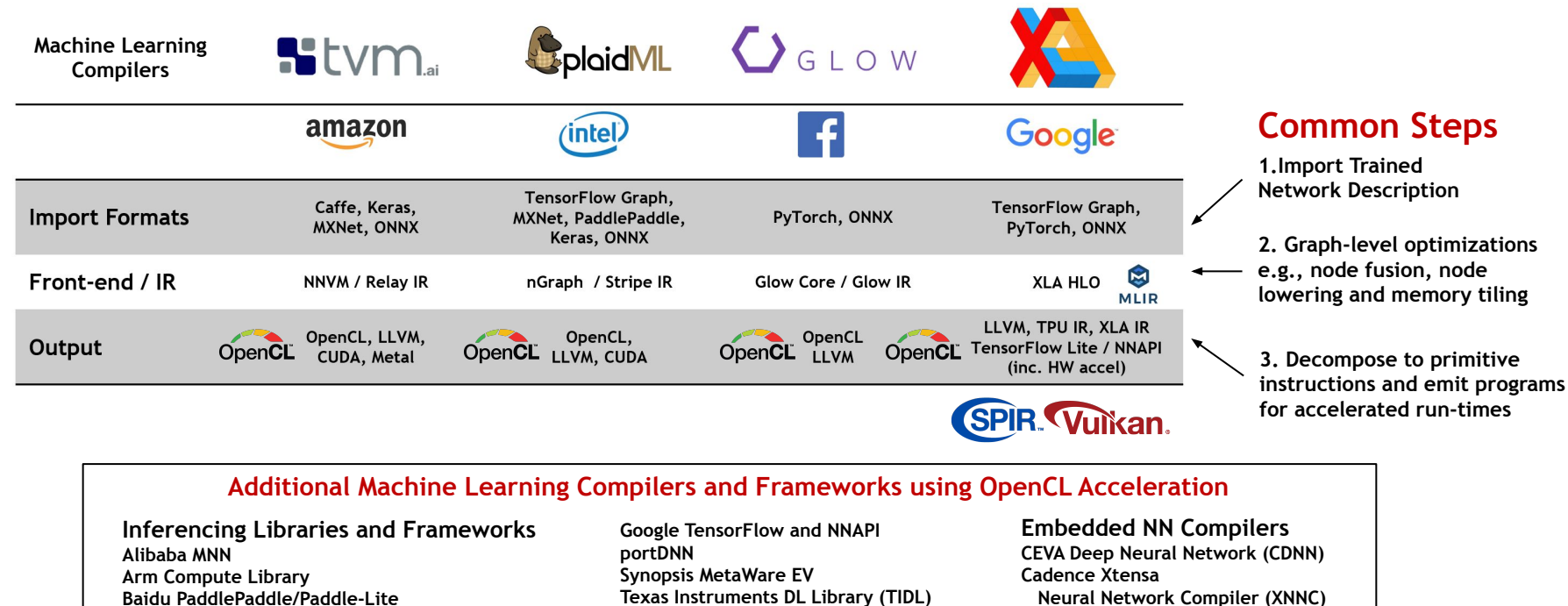

**Berkeley Caffe Intel clDNN and OpenVINO**

້ທ໊

 $\mathbf{O}_{\varepsilon}^{\circ}$  $\overline{z}$ 

 $\alpha$ 

工  $\blacktriangleright$  **Texas Instruments DL Library (TIDL) VeriSilicon Acuity Xiaomi Mace** 

 **Neural Network Compiler (XNNC)**

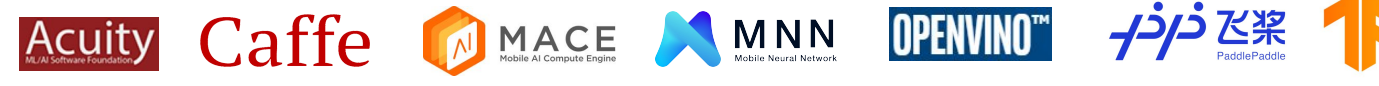

# **OpenCL Specification Releases and Roadmap**

#### **OpenCL 3.0.16 shipped on April 4th, 2024**

Continues the regular release cadence for new functionality and bug fixes External memory objects and semaphores for external sharing and Interop finalized Kernel Clock extension provisional release

> **IDENCL Extension Pipeline Provisional, EXT and Vendor extensions – candidates for final ratification We are listening to your input!**

**Support C++ for OpenCL (EXT) Command Buffer Record/Replay (provisional) Unified Shared Memory Floating Point Atomics (EXT) Required Subgroup Size Generalized Image from buffer Image Tiling Controls**

**YUV Multi-planar Images Cross-workgroup Barriers Cooperative Matrices Timeline Semaphores 32 and 64-length vectors Indirect Dispatch ML Operations**

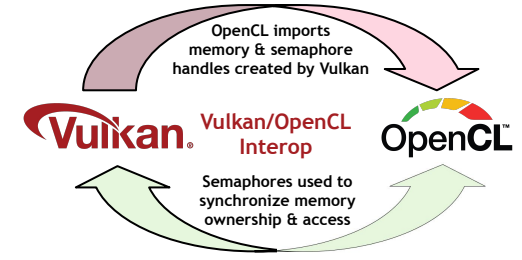

# **OpenCL SDK Upgrades**

#### **Open-source OpenCL SDK includes all components to develop OpenCL applications**

**OpenCL Headers (include/api) OpenCL C++ bindings (include/cpp) OpenCL Utility Libraries (include/utils) Build system and CI** 

#### **Documentation and Sample Code**

**OpenCL Guide Code samples (samples/) Documentation (docs/)**

**Loader and Layers SDK and Layers Tutorial**

်<br>၁<br>၁<br>၁<br>၁<br>၁

 $\mathbf{z}$ 

 $\pm$ 

 $\blacktriangleright$ 

**Khronos funds SDK upgrades Community contributions also welcome!**

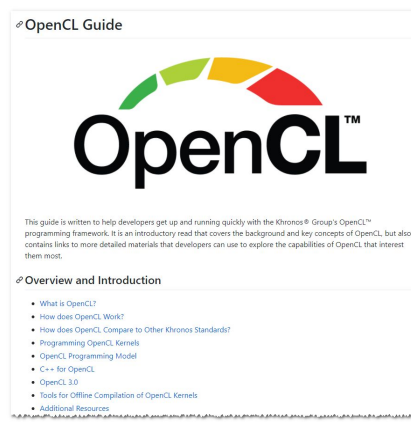

#### **Spring 2022 SDK Updates**

**More details in the [SDK Blog](https://www.khronos.org/blog/your-opencl-developer-experience-just-got-upgraded) Enhanced Cmake-based build system**

Subprojects and components

**Binary releases** Tagged SDK versions

**Enhanced SDK documentation** In OpenCL Guide

> **OpenCL 3.0 Samples** C, C++, Python and Ruby

**Utility Libraries** 

For loading kernel source and binary files

#### **Coming Soon!**

**Upstream to Kitware's FindOpenCL.cmake** Enhances OpenCL:: namespace

**Packaging and Distribution Support** Build packages from the SDK Package newer versions of OpenCL Ease cross-platform installation, including PPAs

**Enhanced SDK Validation Layers** Object lifetime, Input parameters, SPIR-V

## **Discussion Topics**

- **• How can we reduce desktop fragmentation**
	- Need of universal SPIR-V ingest
	- Promote the idea of SPIR-V ingestion front-end to LLVM?
	- Leverage Microsoft's [SPIR-V in LLVM?](https://discourse.llvm.org/t/rfc-adding-hlsl-and-directx-support-to-clang-llvm/60783?utm_source=pocket_mylist)
	- Layered implementations may help?

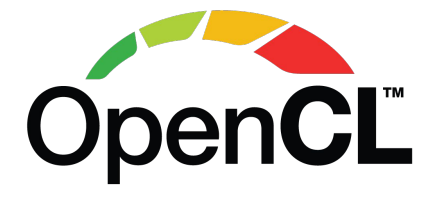

- **• Provide more support and encouragement for layered OpenCL implementations?**
	- Clspv/Ancle, Microsoft OpenCLon12, Rusticl/Zink
	- Does Rusticl over Zink on MoltenVK work for OpenCL on Apple?
	- OpenCL on Pi maybe through Rusticl over Zink/Vulkan?
- **• How encourage Tensorflow and PyTorch direct support for OpenCL (not just TensorFlow Lite)**
	- Increased investment in TVM as an open source path to other stacks?
	- Strengthen operations for ML: coop matrix, Subgroup requirements for wavefront/warp size, Built-in Kernels?
- **• How increase effectiveness as target layer e.g., for SYCL and OpenMP**
	- Approach OpenMP for backend cooperation once we have SPIR-V backend in LLVM?
- **• Market demand for OpenCL Safety Critical Profile?**
	- OpenCL IS already being deployed in SC markets
	-

້ທ<sub>ີ</sub>

 $Q_{\infty}^{\circ}$ 

 $\tilde{\mathbf{r}}$  $\pm$  - Backend for SYCL SC? **Your input and feedback is welcome!** 

### **OpenCL Advisory Panel**

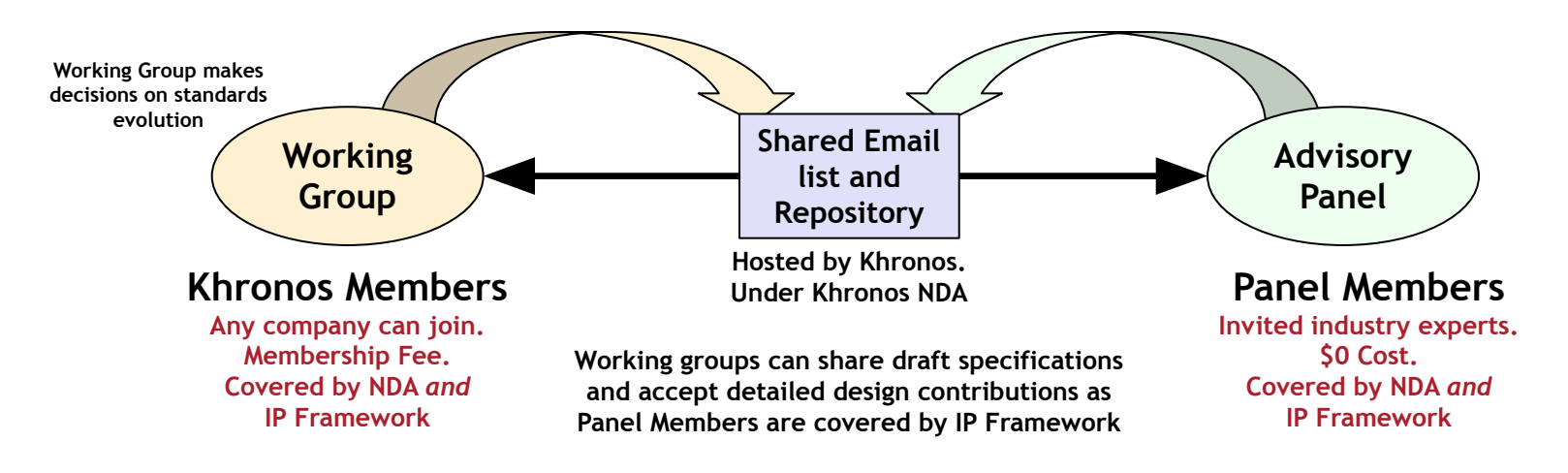

**Regular meetings to give feedback on roadmap and draft specifications**

**Please reach out to [opencl-chair@lists.khronos.org](mailto:opencl-chair@lists.khronos.org) if you wish to apply**

**This work is licensed under a Creative Commons Attribution 4.0 International License** 

်<br>၁<br>၁<br>၁<br>၁

 $\tilde{\mathbf{r}}$ 

 $\pm$ 

### **Developers - Please Give Us Feedback!**

- **• Give us your feedback on the OpenCL spec GitHub**
	- What could be added to the OpenCL ecosystem to make you more productive?
	- What API and Language features do you most need?
	- <https://github.com/KhronosGroup/OpenCL-Docs>
- **• Please download and run the GPUinfo OpenCL Hardware Capability Viewer**
	- <https://opencl.gpuinfo.org/download.php>
- **• Consider applying to join the OpenCL Advisory Panel!**
	- Email [opencl-chair@lists.khronos.org](mailto:opencl-chair@lists.khronos.org)

້ທ໊

O°<br>Z°

 $\tilde{\mathbf{r}}$  $\pm$ 

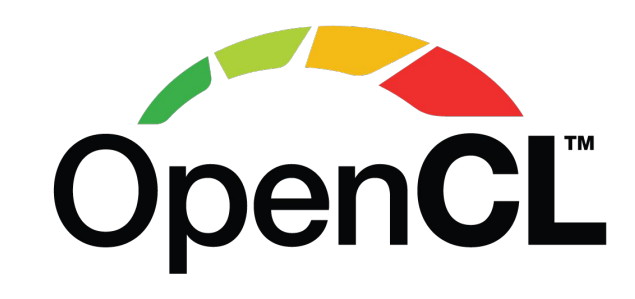

## **OpenCL Resources**

- **• OpenCL Home Page**
	- <https://www.khronos.org/opencl/>
- **• OpenCL Registry for OpenCL core and extension specifications**
	- <https://www.khronos.org/registry/OpenCL/>
- **• C++ for OpenCL Documentation**
	- [https://github.com/KhronosGroup/Khronosdotorg/blob/master/api/opencl/assets/CXX\\_for\\_OpenCL.pdf](https://github.com/KhronosGroup/Khronosdotorg/blob/master/api/opencl/assets/CXX_for_OpenCL.pdf)
- **• OpenCL SDK**
	- <https://github.com/KhronosGroup/OpenCL-SDK>
- **• OpenCL Guide**

ဟ<sub>္</sub>

 $\mathbf{Z}^{\circ}$ 

 $\tilde{\mathbf{z}}$ 

 $\mathbf{r}$  $\geq$ 

- <https://github.com/KhronosGroup/OpenCL-Guide>
- **• OpenCL Specification Source**
	- <https://github.com/KhronosGroup/OpenCL-Docs>
- **• OpenCL Conformant Products**
	- <https://www.khronos.org/conformance/adopters/conformant-products/opencl>
- **• GPUinfo.org Hardware Database**
	- <https://www.gpuinfo.org/>
- **• Layered OpenCL implementations clspv/clvk and OpenCLon12**
	- <https://github.com/google/clspv>
	- <https://github.com/kpet/clvk>
	- <https://github.com/microsoft/OpenCLOn12>